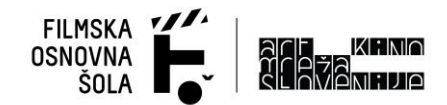

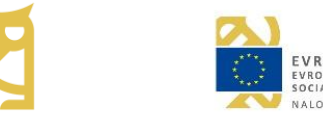

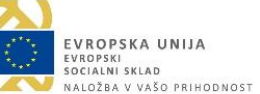

# **NAVODILA ZA SPLETNO DELAVNICO ABC IGRANEGA FILMA – C**

**!ZA SODELOVANJE NA DELAVNICI POTREBUJETE OPERACIJSKI SISTEM WINDOWS ALI LINUX!**

OBVEZNA OPREMA:

- Osebni računalnik
- **Mikrofon**
- Spletna kamera

### PRIPOROČENA OPREMA:

- miška, za lažje premikanje po montažnem programu
- slušalke, za manj odmevov v aplikaciji ZOOM

DODATNA OPREMA - NEOBVEZNO/PO ŽELJI:

- pametni telefon ali snemalnik zvoka (diktafon), če bi se odločili posneti zvok, ki bi ga radi vključili v film
- kabel za priklop telefona ali tablice ali snemalnika zvoka na prenosnik (opcijsko lahko tudi SD card reader)

PROGRAMI:

- ZOOM aplikacija za avdio in video komunikacijo (za izvedbo spletne delavnice) Za brezplačno namestitev programa pojdite na stran: <https://zoom.us/>
- KDENLIVE na prenosniku (program za montiranje): Za brezplačno namestitev programa pojdite na stran: <https://kdenlive.org/en/download/>

Za Windows kliknete Install 20.04.0, prenese se vam .exe datoteka, na katero kliknete in s tem enostavno namestite program.

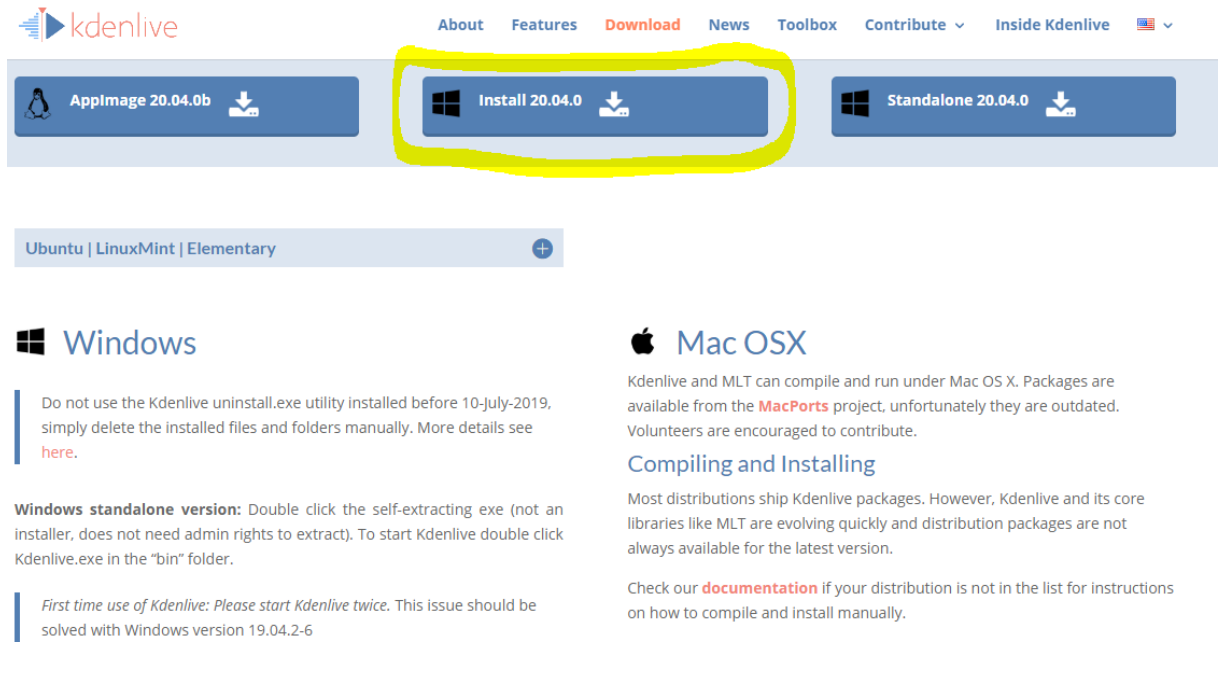

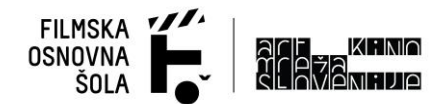

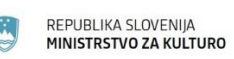

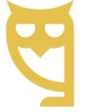

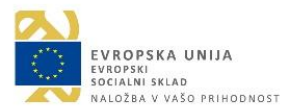

• VLC na prenosniku (program za predvajanje avdio/video datotek): <https://www.videolan.org/vlc/index.html>

#### DODATEN PROGRAM - NEOBVEZNO/PO ŽELJI:

VOICE RECORDER aplikacija na telefonu za snemanje zvoka (na telefonu v Google Play poiščete aplikacijo in jo prenesete na telefon), če boste snemali zvok (oklepaj)

### MATERIAL:

Za delo na delavnici in opravljanje nalog, skozi katere boste postopoma zmontirali končni izdelek, boste potrebovali material, ki ste ga posneli na delavnici ABC igranega filma - B. Kdor si ni uspel prenesti materiala, ki ste ga posneli znotraj svoje skupine, naj to čim prej sporoči na [petra.gajzler@artknomreza.si,](mailto:petra.gajzler@artknomreza.si) da vam lahko ponovno pošljemo material.

Material si pred delavnico oglejte, da se z njim spoznate in razmislite, kako si želite, da bi zgledal končni izdelek.

ZVOKOVNE IN GLASBENE KNJIŽNICE – DAN 3:

Pred delavnico ob pregledu materiala razmislite, kako bi film opremili z zvokom. Pobrskajte po spletnih virih zvokov in glasbe, ki jo lahko uporabljate in s tem ne kršite zakona o avtorskih pravicah:

<https://freesound.org/>

<https://www.youtube.com/audiolibrary/music?nv=1> (zahteva Googlov račun)

<https://freemusicarchive.org/>

<https://incompetech.com/music/>

V razredu priporočamo tudi lastno ustvarjanje glasbe in snemanje sinhronih šumov, saj se izognete izgubi časa z iskanjem, hkrati pa je tudi zvok avtorski.

## **Prosim, da si naložite vse programe pred samim začetkom spletne delavnice!**